## **Videos**

Please, find videos related to HP Carbon on this page (see also on You Tibe)

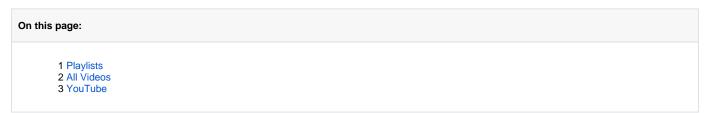

# **Playlists**

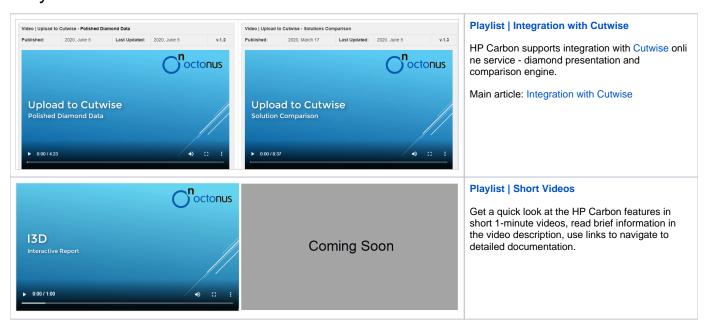

## All Videos

The videos are sorted by the  $\boldsymbol{Last\ Updated}$  field - latest on top.

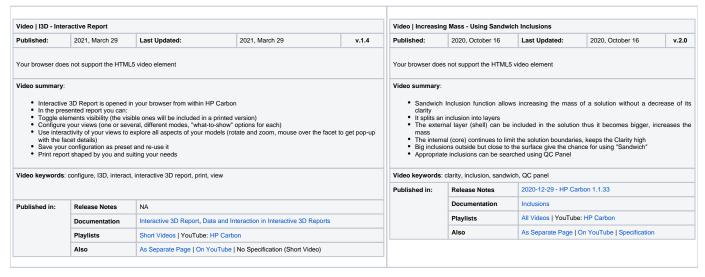

### Video | Upload to Cutwise - Polished Diamond Data 2020, June 5 Last Updated: 2020, June 5

Your browser does not support the HTML5 video element

Published

- You can quickly share via the Internet your stone information using an integration of HP Carbon, DiBox 2.0, and Cutwise OctoNus products
  Upload information collected with HP Carbon and DiBox 2.0 to Cutwise online service
  Send data in either order Cutwise will consolidate them to form the full-data representation of your stone online
  In Cutwise, your product will contain photos and videos from DiBox and information from HP Carbon: main stone parameters, advanced reports with images, I3D report, HTML report, DMC file
  In Cutwise, share with whom you need to make your product information available around the globe 24/7

Video keywords: Cutwise, DiBox, DMC, HP Carbon, HTML, I3D, images, integration, online, parameters, reports, share, upload,

| d in: | Release Notes |                                                                                         |
|-------|---------------|-----------------------------------------------------------------------------------------|
|       | Documentation | Integration with Cutwise                                                                |
|       | Playlists     | Integration with Cutwise   YouTube: HP Carbon, HP Carbon - Cutwise Integration, Cutwise |
|       | Also          | As Separate Page   On YouTube   Specification                                           |

| Video   Uplo | ad to Cutwise -   | Solutions Comparison |              |       |
|--------------|-------------------|----------------------|--------------|-------|
| Published:   | 2020, March<br>17 | Last Updated:        | 2020, June 5 | v.1.3 |

Your browser does not support the HTML5 video element

- After obtaining the set of SmartRecut solutions, it is an essential task to compare them. OctoNus Cutwise online service offers an extended set of tools for presenting and comparison. HP Carbon supports integration with Cutwise: models from HP Carbon may be sent to Cutwise where they can be further visualized and analyzed. Cutwise generates virtual films presenting stones and calculates metrics based on films. Cutwise presents models images for Fire, Office, and ASET. HP Carbon parameters are also transferred to Cutwise.

- Cutwise cloud keeps all operations server-side.

  Cutwise is a comfortable tool for comparison and selecting the best.
- Selected stones can be saved in collections.
   You can share created collections 24/7 for discussion and sales.

Video keywords: ASET, cloud, Cutwise, filtering, fire, integration, metrics, model comparison, office, parameters, share, sorting, upload

| Published<br>in: | Release<br>Notes | NA                                                                                      |
|------------------|------------------|-----------------------------------------------------------------------------------------|
|                  | Documentat ion   | Integration with Cutwise                                                                |
|                  | Playlists        | Integration with Cutwise   YouTube: HP Carbon, HP Carbon - Cutwise Integration, Cutwise |
|                  | Also             | As Separate Page   On YouTube   Specification                                           |

| Video   SweetLine - Tin | ne-Saving Approach to Gett | ing Better Optical Performa | nce              |       |
|-------------------------|----------------------------|-----------------------------|------------------|-------|
| Published:              | 2019, October 1            | Last Updated:               | 2019, December 5 | v.2.0 |

Your browser does not support the HTML5 video element

- CrownAngle = 34.5 and PavilionAngle = 40.75 named *Tolkowsky Point* provide the best optical performance
   Brilliants belonging to axis going through Tolkowsky Point with the negative slope 1:6 also provide excellent optical
- Brilliants belonging to axis going through Tolkowsky Point with the negative slope 1:o also provide excellent optical performance
   The SweetLine parameter sticks solutions to this axis
   There are two ways of using SweetLine: via SweetLine profile or using your own editable profile with SweetLine CrownAngle and PavilionAngle set to your needs

Video keywords: SweetLine, SweetLine axis, optical performance, CrownAngle, PavilionAngle

| Published in: | Release Notes | 2019-10-23 - HPOxygen Server 5.3.42           |
|---------------|---------------|-----------------------------------------------|
|               | Documentation | Using SweetLine                               |
|               | Playlists     | All Videos   YouTube: HP Carbon               |
|               | Also          | As Separate Page   On YouTube   Specification |

| /ideo   Customizi | ng Profiles - Copying and | Modifying Cut Parame | ter Intervals and Presets |       |
|-------------------|---------------------------|----------------------|---------------------------|-------|
| Published:        | 2019, September 13        | Last Updated:        | 2019, October 22          | v.2.0 |

Your browser does not support the HTML5 video element

### Video summary:

V

- In HP Carbon, each profile consists of the cut parameter intervals and presets values.
   The system allows copying both cut parameter intervals and presets values into your own editable
- profile.

  There you can further tune them.

Video keywords: profile, cut parameter intervals, presets, presets values

| Published in: | Release Notes | 2019-09-13 - HPOxygen Server 5.2.22           |
|---------------|---------------|-----------------------------------------------|
|               | Documentation | Algorithms, Appraisers and Profiles           |
|               | Playlists     | All Videos   YouTube: HP Carbon               |
|               | Also          | As Separate Page   On YouTube   Specification |

| Video   AnyCut Workfl | ow - Main Steps   |               |                  |       |
|-----------------------|-------------------|---------------|------------------|-------|
| Published:            | 2019, September 3 | Last Updated: | 2019, October 16 | v.2.3 |
|                       |                   |               |                  |       |

Your browser does not support the HTML5 video element

## Video summary:

- AnyCut workflow includes the following steps: in-house cut registration, FixedForm (recut) allocation, SmartRecut AnyCut allocation with relative ASCII appraiser
   In-house cut registration starts from running SmartNormilize for the model you want to use as cut
   Register most symmetrical normalization result as new cut

- Provide custom facet types for your new cut Facet types from a sample can be used
- If necessary, corrections may be done for selected types from the sample
- Save your cut
- Run FixedForm (recut) allocation with your cut
  Use + Smart Recut option to immediately start SmartRecut after the Recut
- The system provides a set of solutions

Video keywords: AnyCut, in-house cut, custom facet types, SmartRecut

| Published in: | Release Notes | 2019-09-13 - HPOxygen Server 5.2.22              |
|---------------|---------------|--------------------------------------------------|
|               | Documentation | In-house cut workflow, In-house cut registration |
|               | Playlists     | All Videos   YouTube: HP Carbon                  |
|               | Also          | As Separate Page   On YouTube   Specification    |

| /ideo   H&A Presets - Solutions in Correspondence with H&A Standard |               |               |               |       |  |
|---------------------------------------------------------------------|---------------|---------------|---------------|-------|--|
| Published:                                                          | 2019, July 30 | Last Updated: | 2019, July 30 | v.1.0 |  |
|                                                                     |               |               |               |       |  |

Your browser does not support the HTML5 video element

• The new presets for working in Hearts and Arrows (H&A) segment have been created

Video keywords: hearts and arrows, H&A

| Published in: | Release Notes | 2019-09-13 - HPOxygen Server 5.2.22           |
|---------------|---------------|-----------------------------------------------|
|               | Documentation | MyRound   GIA Facetware + MyRound             |
|               | Playlists     | All Videos   YouTube: HP Carbon               |
|               | Also          | As Separate Page   On YouTube   Specification |

| video   myrtodiid z                                                                                                    | Appraiser - New MaxMass P                                                                                                    | Profile for Overstepping the N                                                                                                    | Mass Border Value                                                                                                    |                                                                                           | Video   Smart No                                                                                                    | rmalize - Manual Marl                                                                                                    | king Facets for Removin                                                                                                    | ng                                                                                                    |                                                                                                    |
|----------------------------------------------------------------------------------------------------|----------------------------------------------------------------------------------------------------|----------------------------------------------------------------------------------------------------|----------------------------------------------------------------------------------------------------|-------------------------------------------------------------------------------------------|----------------------------------------------------------------------------------------------------|----------------------------------------------------------------------------------------------------|----------------------------------------------------------------------------------------------------|----------------------------------------------------------------------------------------------------|----------------------------------------------------------------------------------------------------|
| Published:                                                                                                    | 2019, April 11                                                                                                    | Last Updated:                                                                                                    | 2019, April 11                                                                                                    | v.2.1                                                                                     | Published:                                                                                                    | 2019, April 9                                                                                                    | Last Updated:                                                                                                    | 2019, April 9                                                                                                    | v.1.1                                                                                                    |
| Your browser does                                                                                                    | not support the HTML5 video                                                                                                    | element                                                                                                    |                                                                                                    |                                                                                           | Your browser doe                                                                                                    | s not support the HTMI                                                                                                    | _5 video element                                                                                                    |                                                                                                    |                                                                                                    |
| the mass bb The new "M GIA EX bou This is ach parameters. The "MaxM: results: the mass and pi    //deo keywords: N appraiser, ModernC                     | order axMass* profile for this apprindaries.  leved by weakening the no  ass* profile does not replace  "ModernCut" produces more  ice.  lyRound_Max, MaxMass, prout, MyRound_ModernCut hyRound_ModernCut                                                                                                    | raiser allows getting solutions on GIA Facetware criteria whe the standard "ModernCut" proper balanced solutions with high offile, MyRound, GIA Facetware                                                                                                    | overstepping the mass border visite increases the mass but me offile - they exist simultaneously ner liquidity; the "MaxMass" - so b, MyRound   GIA Facetware + MyRound   GIA Facetware + MyRound   GIA | alue but still inside<br>ay decrease other<br>producing different<br>plutions with higher | operator it  The Elem manually i  These ma run.  By manua you addit incorrect f  Video keywords: facets, remove fac                                                                                                  | may be visually obvious<br>ent Multi Selection To<br>mark facets to be remo<br>riked facets will be obl<br>I removing the large e<br>onally improve the a<br>accets.  SmartNormalize, norm<br>tets, delete facets, mar                                                                                                    | us that they should be ren<br>ol can now be used with<br>ved during normalization.<br>igatory deleted by the "1<br>xcess facets prior to runi<br>gorithm performance by<br>adization, element multi sual remove                                                                                                    | the large excess facets, although the "18. SmartNormalize" 8. SmartNormalize" 8. SmartNormalize algorithming the "18. SmartNormalize to distinguish to distinguish selection tool, excess facets,                                                                                                    | algorithm<br>m when it<br>re" algorith<br>correct a                                                                                                    |
| Published in:                                                                                                    | Release Notes                                                                                                    | 2018.12.25 - HPOxygen                                                                                                    | Server 4.8.20                                                                                                    |                                                                                           | Published in:                                                                                                    | Release Notes                                                                                                    | NA                                                                                                    |                                                                                                    |                                                                                                    |
|                                                                                                    | Documentation                                                                                                    | MyRound   GIA Facetwa                                                                                                    | are + MyRound                                                                                                    |                                                                                           |                                                                                                    | Documentation                                                                                                    | Smart Normalize algo                                                                                                    | orithm                                                                                                    |                                                                                                    |
|                                                                                                    | Playlists                                                                                                    | All Videos   YouTube: H                                                                                                    | IP Carbon                                                                                                    |                                                                                           |                                                                                                    | Playlists                                                                                                    | All Videos   YouTube                                                                                                    | : HP Carbon                                                                                                    |                                                                                                    |
|                                                                                                    | Also                                                                                                    | As Separate Page   On                                                                                                    | YouTube   Specification                                                                                                    |                                                                                           |                                                                                                    | Also                                                                                                    | As Separate Page   0                                                                                                    | On YouTube   Specification                                                                                                    |                                                                                                    |
| · · · · · · · · · · · · · · · · · · ·                                                                                                    | nt Algorithm - Improved Us                                                                                                    |                                                                                                    | 2019 April 8                                                                                                    | v 2 5                                                                                     |                                                                                                    | · , ,                                                                                                    |                                                                                                    | lutions for Further Optimiz                                                                                                    |                                                                                                    |
| Published:                                                                                                    | at Algorithm - Improved Us                                                                                                    | Last Updated:                                                                                                    | 2019, April 8                                                                                                    | v.2.5                                                                                     | Published:                                                                                                    | e (Recut) Algorithm - I 2019, February 12 s not support the HTMI                                                                                                    | Last Updated:                                                                                                    | utions for Further Optimiz<br>2019, February 12                                                                                                    | v.3.                                                                                                    |
| Published:  Your browser does I  Video summary:  The Allow G  Before vers racets optic Starting fror selected, the Result: we c An appraise avilionExtral | irdle Extra Facets option of " on 4.8.20: sometimes for th n selected n version 4.8.20: if the crea y will be always created btain the maximum mass ca r controls limitations for the cracets parameters                                                                                                    | Last Updated:  element  13. SmartRecut (Brilliant, Oval ne rough stones extra facets witten of girdle extra facets is poused by using the girdle extra quantity of allowed girdle extra                                                                                                    | )" algorithm<br>were not created in spite of the<br>ossible and the Allow Girdle Extr                                                                                                    | Allow Girdle Extra<br>ra Facets option is<br>Facets and GirdleP                           | Published:  Your browser doe  Video summary:  Note In ve During the solutions: Through ti Through ti To select intermedia The "18. S and the or both of the Run Smar Compare                                         | 2019, February 12 s not support the HTMI rrsion 5.2.22 the 18. Si brilliant recut, the best ne solution rotated com he best option in the e the stage, single (Recut)" algorithr the better aligned to the smart. Recut on both solution he Smart Recut solution.                                                                                                    | Last Updated:  5 video element  ngle (Recut) algorithm ha result can be achieved the curre paring to the current brillind, an operator needs BC in aims to provide both the initial stone for you to be ns. ons and select the best on sand select the best on the current paring to the current provide both the initial stone for you to be ns.                                                                                                    | 2019, February 12 as been renamed to 18. Sem through two different intermed in the second to the second to the sec | v.3.                                                                                                    |
| Published:  Your browser does i  Video summary:  The Allow G  Before vers Facets optic Starting fror selected, the Result: we An appraise avilionExtral   | irdle Extra Facets option of " on 4.8.20: sometimes for th n selected n version 4.8.20: if the crea y will be always created btain the maximum mass ca r controls limitations for the cracets parameters                                                                                                    | Last Updated:  element  13. SmartRecut (Brilliant, Oval ne rough stones extra facets witten of girdle extra facets is poused by using the girdle extra quantity of allowed girdle extra                                                                                                    | )" algorithm were not created in spite of the sossible and the Allow Girdle Extr facets facets by the GirdleCrownExtraf gh stones, GirdleCrownExtraFace                                                                                                    | Allow Girdle Extra<br>ra Facets option is<br>Facets and GirdleP                           | Published:  Your browser doe  Video summary:  Note In ve During the solutions: Through it Through it The "18.5 and the or both of the Run Smar Compare                                                               | 2019, February 12 s not support the HTMI srsion 5.2.22 the 18. Si brilliant recut, the best ne solution with facet a ne solution with facet a ne solution in the e te stage, ingle (Recut) algorith the better aligned to the sm. It Recut on both solutio the Smart Recut solutio the complexity of the ci                                                                                                    | Last Updated:  5 video element  ngle (Recut) algorithm ha result can be achieved the curre paring to the current brillind, an operator needs BC in aims to provide both the initial stone for you to be ns. ons and select the best on sand select the best on the current paring to the current provide both the initial stone for you to be ns.                                                                                                    | 2019, February 12  as been renamed to 18. Semonough two different intermeding and the solution of the solution of the solution | v.3.                                                                                                    |
| Published:  Your browser does i  Video summary:  The Allow G  Before vers Facets optic Starting fror selected, the Result: we An appraise avilionExtral   | irdle Extra Facets option of " on 4.8.20: sometimes for th n selected y will be always created btain the maximum mass ca r controls limitations for the of- acets parameters                                                                                                    | Last Updated:  element  13. SmartRecut (Brilliant, Oval) he rough stones extra facets is tion of girdle extra facets is po- used by using the girdle extra used by using the girdle extra t, allow girdle extra facets, roug                                                                        | )" algorithm were not created in spite of the bossible and the Allow Girdle Extra facets facets by the GirdleCrownExtraFacets gh stones, GirdleCrownExtraFacets in Server 4.8.20                                                                                                    | Allow Girdle Extra<br>ra Facets option is<br>Facets and GirdleP                           | Published:  Your browser doe  Video summary:  Note In ve During the solutions: Through it Through it To select intermedia The "18.5 and the or and the Solution or both of the Run Smar Compare price and In some co | 2019, February 12 s not support the HTMI srision 5.2.22 the 18. Si brilliant recut, the best ne solution vital facet a ne solution rotated com he best option in the e te stage, single (Recut)* algorith the better aligned to the smart Recut solutio he Smart Recut solutio the complexity of the cr asses, the best solution                                                                                                  | Last Updated:  5 video element  ngle (Recut) algorithm har result can be achieved it zimuths close to the curre paring to the current brillind, an operator needs BC in aims to provide both the initial stone for you to be ins.  sns and select the best on at.  will come from aligned an                                                                                                    | 2019, February 12 as been renamed to 18. Semonough two different intermediate that the solution of the solution of the rotated solution (with the beable to try your further optimate from the point of view of the digital products of the solution of the solution of the so | v.3                                                                                                    |
| Published:  Your browser does i  Video summary:  The Allow G  Before vers Facets optic Starting fror selected, the Result: we An appraise avilionExtral   | irdle Extra Facets option of on 4.8.20: sometimes for the selected of the selected of the sele | Last Updated:  element  13. SmartRecut (Brilliant, Oval) the rough stones extra facets we too of girdle extra facets is poused by using the girdle extra facets in the pound of allowed girdle extra facets, rought, allow girdle extra facets, rought, allow girdle extra facets, rought.          | )" algorithm were not created in spite of the bossible and the Allow Girdle Extr facets facets by the GirdleCrownExtraFacets sh stones, GirdleCrownExtraFacets in Server 4.8.20                                                                                                    | Allow Girdle Extra<br>ra Facets option is<br>Facets and GirdleP                           | Published:  Your browser doe  Video summary:  Note In ve During the solutions: Through it To select intermedie The "18. S and the or both of the Run Smar Compare In some c:  Video keywords:                        | 2019, February 12 s not support the HTMI srision 5.2.22 the 18. Si brilliant recut, the best ne solution vital facet a ne solution rotated com he best option in the e te stage, single (Recut)* algorith the better aligned to the smart Recut solutio he Smart Recut solutio the complexity of the cr asses, the best solution                                                                                                  | Last Updated:  5 video element  ngle (Recut) algorithm har result can be achieved it zimuths close to the curre paring to the current brillind, an operator needs BC in aims to provide both the initial stone for you to be ins.  sns and select the best on at.  will come from aligned an                                                                                                    | 2019, February 12  as been renamed to 18. Semonough two different intermeding and the solution of the solution of the solution | v.3                                                                                                    |
| Published:  Your browser does i  Video summary:  The Allow G  Before vers Facets optic Starting fror selected, the Result: we An appraise avilionExtral   | irdle Extra Facets option of on 4.8.20: sometimes for the selected of the maximum mass care controls limited believes the maximum mass care controls limited into for the care sparameters or the care sparameters or the care | Last Updated:  a element  13. SmartRecut (Brilliant, Oval ne rough stones extra facets of tion of girdle extra facets of used by using the girdle extra upuantity of allowed girdle extra t, allow girdle extra facets, roug  2018.12.25 - HPOxygen Using Girdle Extra Face All Videos   YouTube: H | )" algorithm were not created in spite of the bossible and the Allow Girdle Extr facets facets by the GirdleCrownExtraFacets sh stones, GirdleCrownExtraFacets in Server 4.8.20                                                                                                    | Allow Girdle Extra<br>ra Facets option is<br>Facets and GirdleP                           | Published:  Your browser doe  Video summary:  Note In ve During the solutions: Through it To select intermedie The "18. S and the or both of the Run Smar Compare In some c:  Video keywords:                        | 2019, February 12 s not support the HTMI srsion 5.2.22 the 18. Si brilliant recut, the besi ne solution with facet a ne solution rotated com the best option in the e te stage. single (Recut) algorithr the better aligned to the sm. Recut on both solutio the Smart Recut solutio the Smart Recut solutio the complexity of the ci asses, the best solution  18. Semipolished, 18.                                             | Last Updated:  5 video element  ngle (Recut) algorithm har result can be achieved it zimuths close to the curre paring to the current brillind, an operator needs BC in aims to provide both the initial stone for you to be ins.  sns and select the best on at.  will come from aligned an                                                                                                    | as been renamed to 18. Semon rough two different intermed to 18. The semon rough two different intermed and the solution of the solution of the solution (with the beable to try your further optimate from the point of view of the digital of the solution, aligned solution, further solution, aligned solution, further solution, aligned solution, further solution, aligned solution, further solution, aligned solution, further solution, aligned solution, further solution, aligned solution, further solutions.                                                                                                    | v.3.  sipolished diate  on the etter massization on the deep redicted the predicted the predicted th |
| Published:  Your browser does i  The Allow G  Before vers Facets optic Starting fror selected, the Result: we An appraise avilionExtral                   | irdle Extra Facets option of 'on 4.8.20: sometimes for the selected' no 4.8.20: sometimes for the selected' no version 4.8.20: if the create y will be always created botain the maximum mass car controls limitations for the cacets parameters irdle extra facets, smart recuracets  Release Notes  Documentation  Playlists                                                                                                    | Last Updated:  a element  13. SmartRecut (Brilliant, Oval ne rough stones extra facets of tion of girdle extra facets of used by using the girdle extra upuantity of allowed girdle extra t, allow girdle extra facets, roug  2018.12.25 - HPOxygen Using Girdle Extra Face All Videos   YouTube: H | )" algorithm were not created in spite of the possible and the Allow Girdle Extr facets facets by the GirdleCrownExtraFace sh stones, GirdleCrownExtraFace a Server 4.8.20 tts IP Carbon                                                                                                    | Allow Girdle Extra<br>ra Facets option is<br>Facets and GirdleP                           | Published:  Your browser doe  Video summary:  Note In ve During the solutions: Through it To select intermedie The "18. S and the or both of the Run Smar Compare In some c:  Video keywords: optimization, cut o    | 2019, February 12 s not support the HTMI srsion 5.2.22 the 18. Si brilliant recut, the besi ne solution with facet a ne solution with facet a ne solution rotated com the best option in the te stage. single (Recut) algorith the better aligned to the sm. Recut on both solutio the Smart Recut solutio the Smart Recut solutio the complexity of the ci asses, the best solution  18. Semipolished, 18. omplexity, best price | Last Updated:  .5 video element  .5 video element  .5 video element  .6 video element  .7 video element  .7 video elemen | as been renamed to 18. Semon rough two different intermed to 18. The semon rough two different intermed and the solution of the solution of the solution (with the beable to try your further optimate from the point of view of the digital of the solution, aligned solution, further sygen Server 4.7.27                                                                                                    | v.3                                                                                                    |
| Published:  Your browser does i  Video summary:  The Allow G  Before vers Facets optic Starting from selected, th Result: we c  An appraise avilionExtral | irdle Extra Facets option of 'on 4.8.20: sometimes for the selected' no 4.8.20: sometimes for the selected' no version 4.8.20: if the create y will be always created botain the maximum mass car controls limitations for the cacets parameters irdle extra facets, smart recuracets  Release Notes  Documentation  Playlists                                                                                                    | Last Updated:  a element  13. SmartRecut (Brilliant, Oval ne rough stones extra facets of tion of girdle extra facets of used by using the girdle extra upuantity of allowed girdle extra t, allow girdle extra facets, roug  2018.12.25 - HPOxygen Using Girdle Extra Face All Videos   YouTube: H | )" algorithm were not created in spite of the possible and the Allow Girdle Extr facets facets by the GirdleCrownExtraFace sh stones, GirdleCrownExtraFace a Server 4.8.20 tts IP Carbon                                                                                                    | Allow Girdle Extra<br>ra Facets option is<br>Facets and GirdleP                           | Published:  Your browser doe  Video summary:  Note In ve During the solutions: Through it To select intermedie The "18. S and the or both of the Run Smar Compare In some c:  Video keywords: optimization, cut o    | 2019, February 12 s not support the HTMI srsion 5.2.22 the 18. Si brilliant recut, the besi ne solution with facet a ne solution rotated com the best option in the e te stage. single (Recut)" algorithic the better aligned to the sm. Recut on both solutio the Smart Recut solutio the Smart Recut solutio the complexity of the ci asses, the best solution  18. Semipolished, 18. omplexity, best price  Release Notes      | Last Updated:  .5 video element  .5 video element  .5 video element  .6 video element  .7 video element  .7 video elemen | as been renamed to 18. Sem rough two different intermed in the solution of a rotated solution (with the beable to try your further optim be from the point of view of the dinot from the rotated.                                                                                                    | v.3                                                                                                    |

# YouTube

See also these HP Carbon videos in the HP Carbon playlist on the OctoNus YouTube channel:

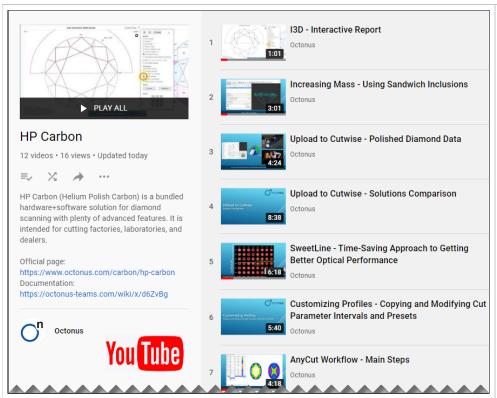

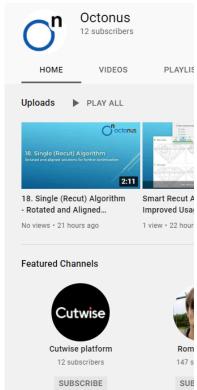